# Vews

**Volume 4 Number** 

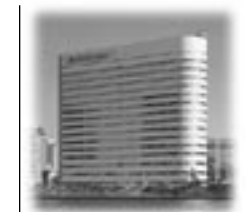

**Put the Power** of the World's Leading **Information Delivery System to Work** in Your Organization.

### **GONTENTS**

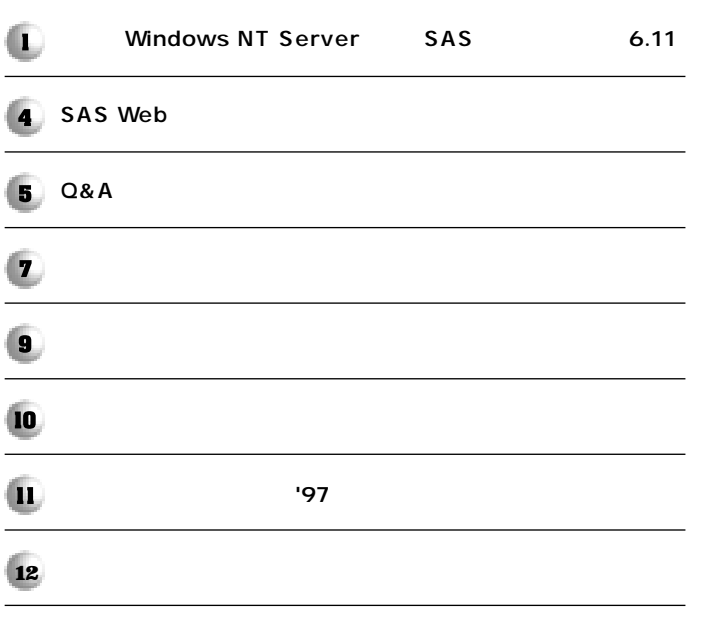

**Windows NT Server�** SAS

**6.11** 

Vindows **Windows NT 4.0** 

**Windows NT** 

**Windows NT Server SAS** 

#### 1.Window NT SAS

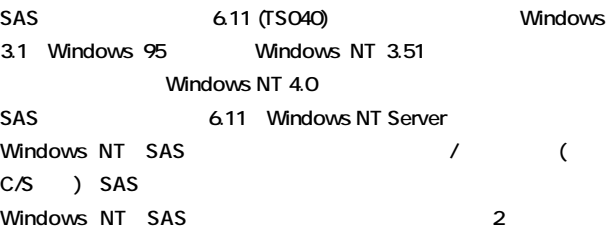

SAS/SHARE
SAS AS SAS/CONNECT
SAS/SAS

SAS/CONNECT

2.SAS/CONNECT

**C/S環境を効果的に構築するには、クライアント側の処理とサーバ**

SAS/CONNECT

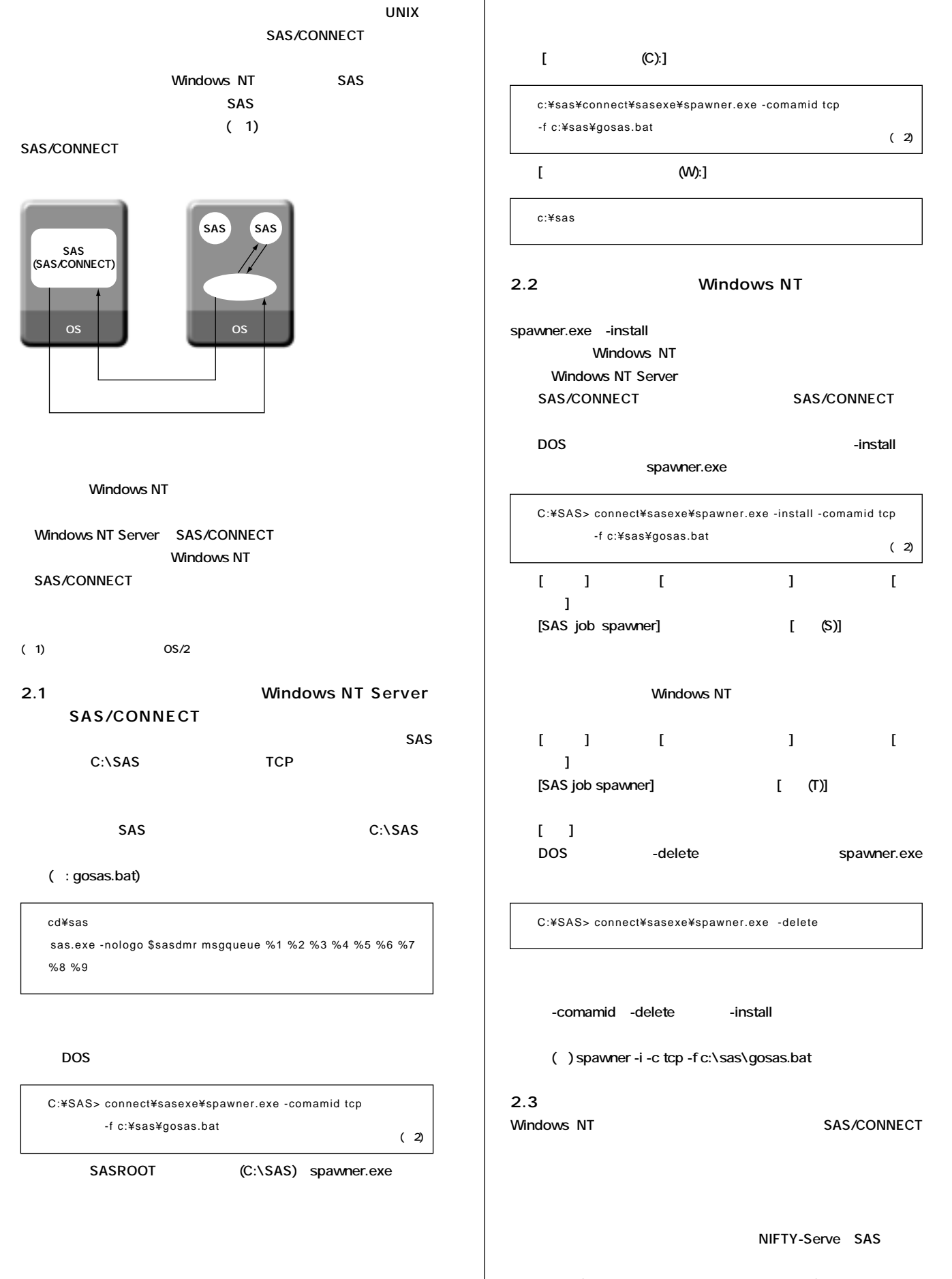

(http://www.sas.com/japan/q/ftp.html)

#### **SAS Technical News**

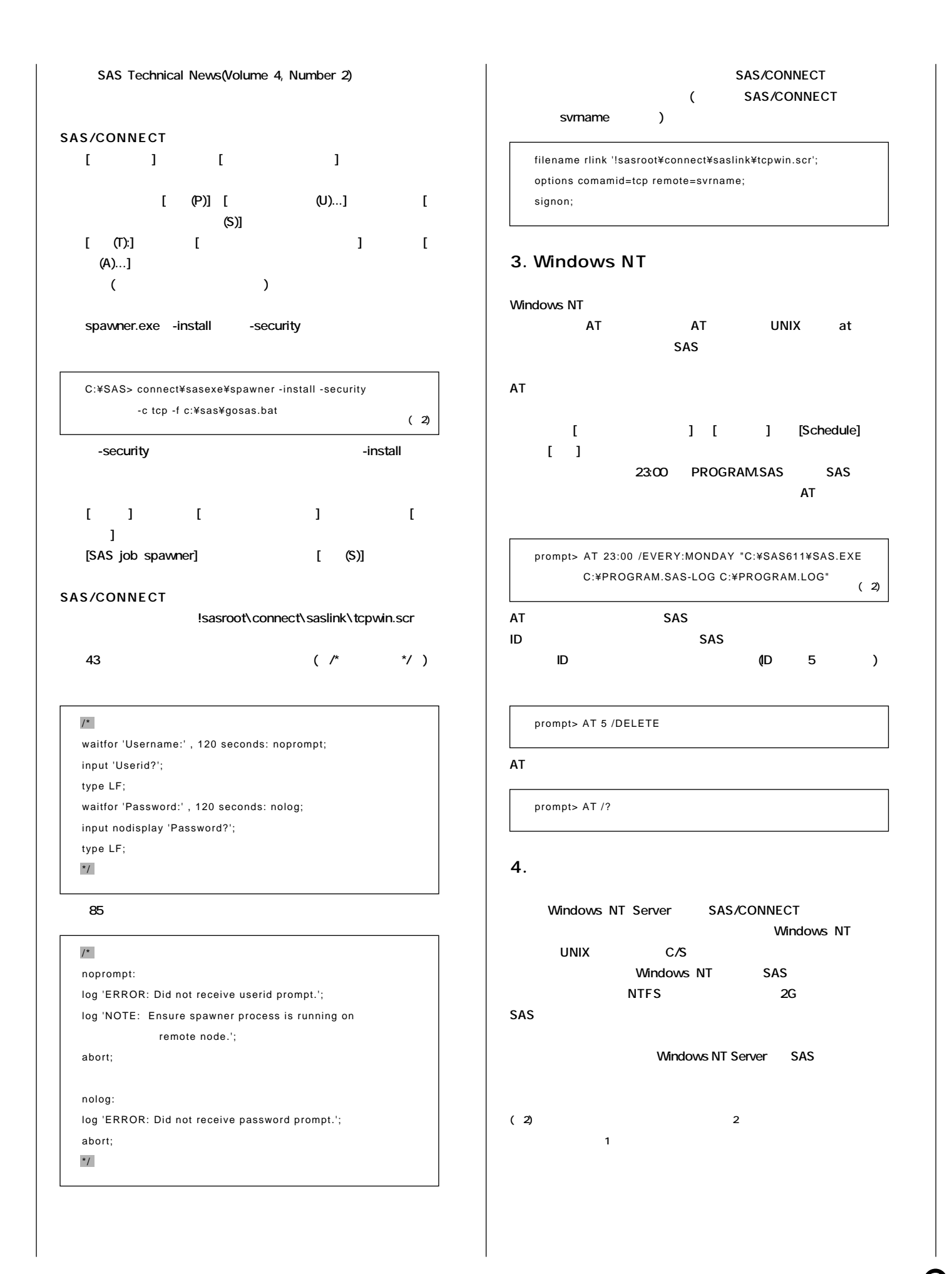

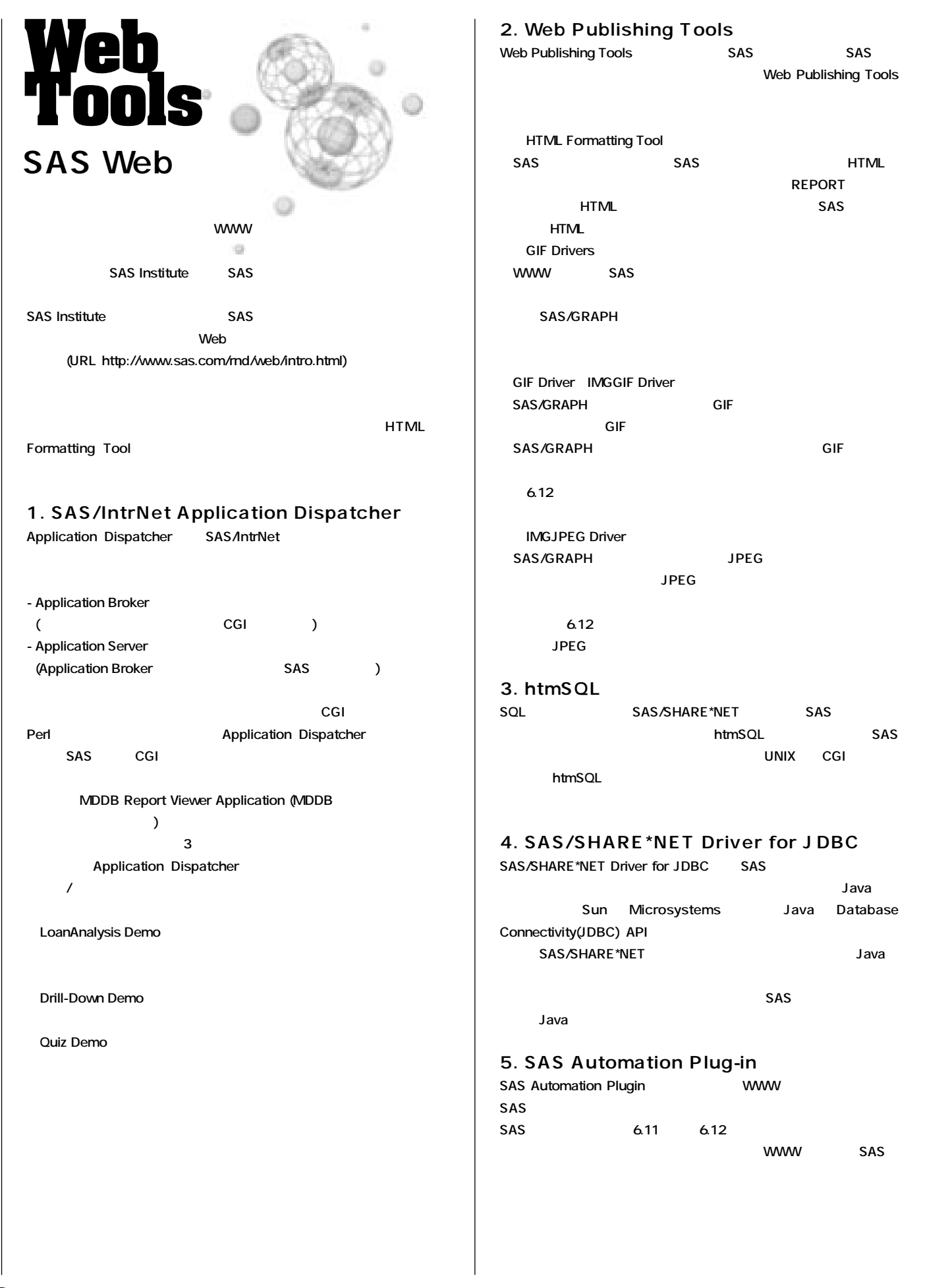

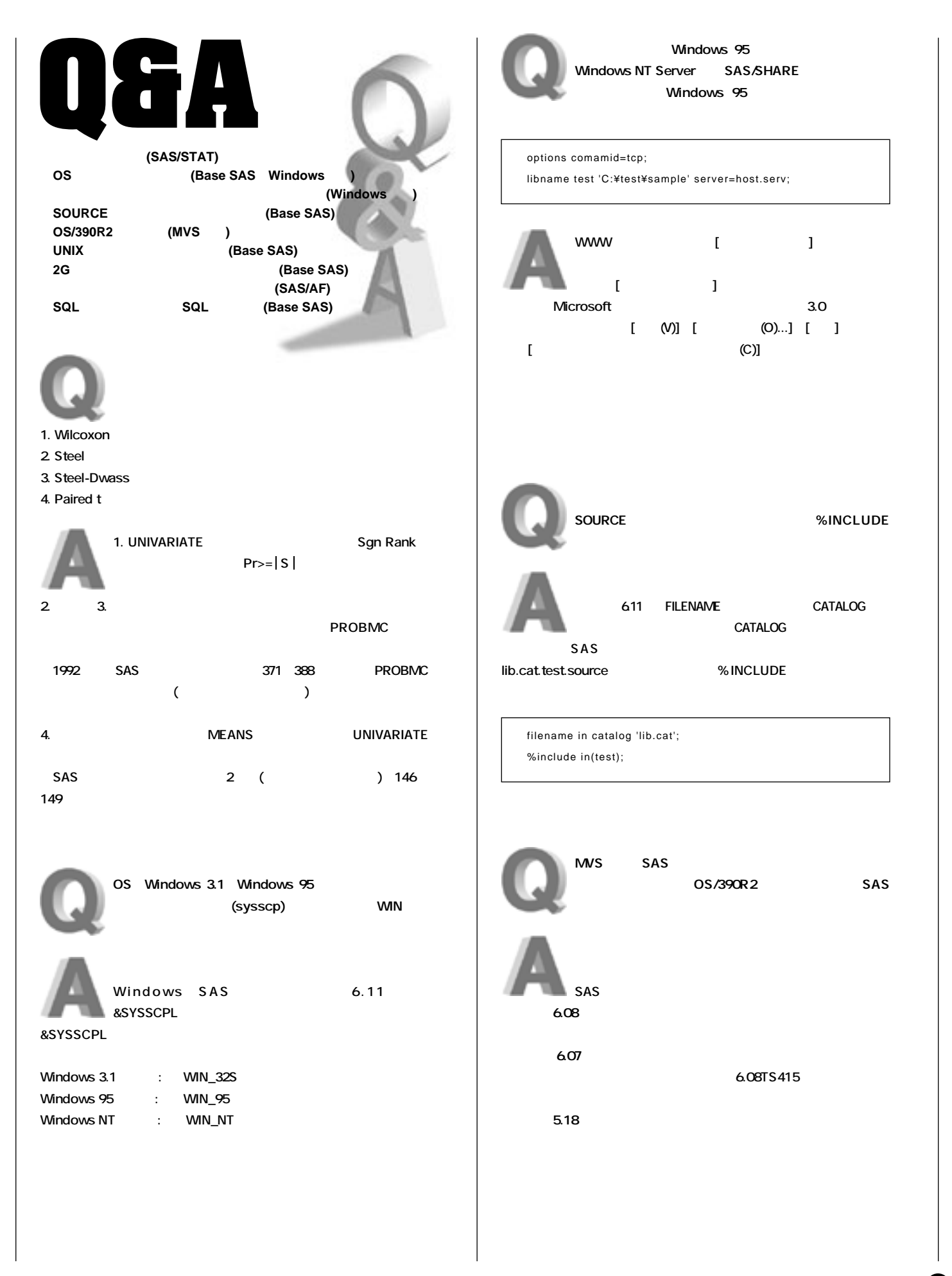

#### March 1997 Volume4 Number3

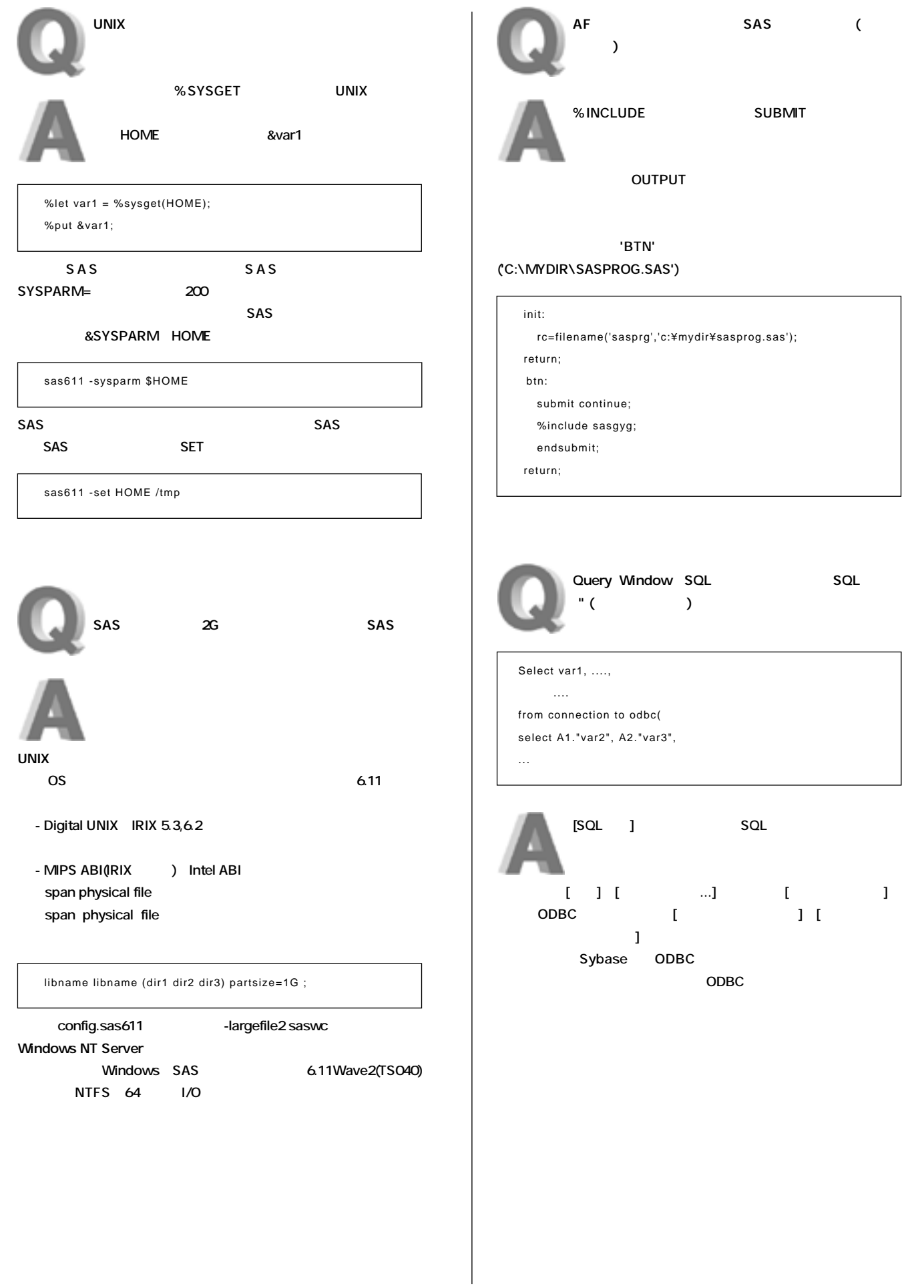

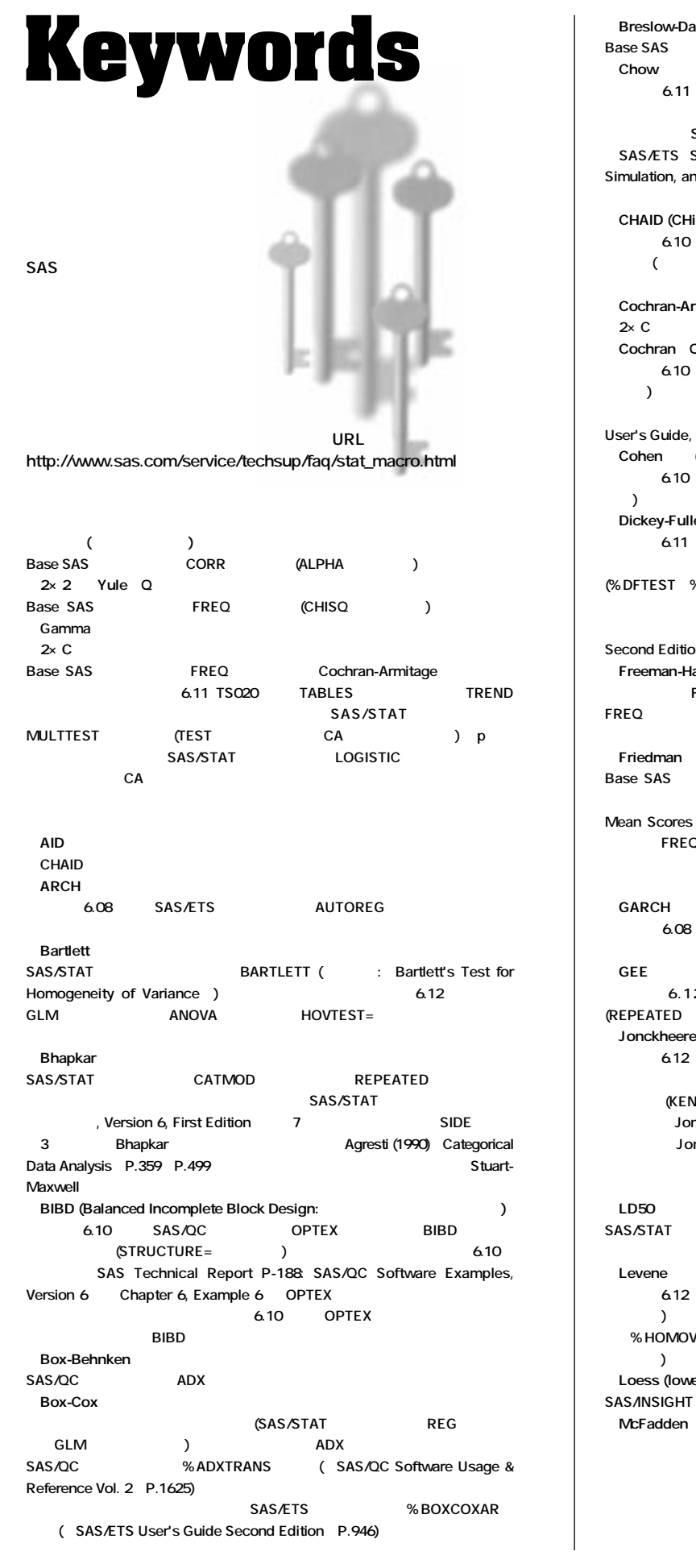

Breslow-Day (オッズルの) Base SAS FREQ (CMH) **6.11 SAS/ETS AUTOREG きます。また、SAS/STATソフトウェアのREGプロシジャまたはSAS/ETSソ SYSLIN** TEST **「SAS/ETS Software: Applications Guide 2, Econometric Modeling,**  nd Forecasting P.62-64 i-squared-AID) **6.11 SAS/IML** WEIT SAS/IML : Treedisc Macro - Beta Version ) SAS/STAT XMACRO.SAS rmitage **2× C**  $\overline{Q}$ 6.10 Base SAS FREQ (AGREE **beta set in the set of the Second Second McNemar** (Second Second Second Second Second Second Second Second Second Second Second Second Second Second Second Second Second Second Second Second Second Second Second Second Se **に三元表を作成してCMHオプションを使用して算出できます。「SAS/STAT Version 6, Fourth Edition Vol. 1 P.129** ■Cohenのκ (重み付きのκ係数も含む) FREQ (AGREE **ョン)を使用します。�** Dickey-Fuller **PROBDF** SAS/ETS **ウェアの自動呼び出しライブラリに、この検定のためのマクロが2つあります**  (%DFTEST %DFPVALUE) %DFTEST %DFPVALUE **す。既に統計量が計算されている場合は%DFPVALUEを単独で使用すること** SAS/ETS User's Guide, Version 6, p. **P.945-957** Freeman-Halton Eisher 2×2 **FREQ** TABLES EXACT Friedman FREQ (CMH2 ) **各層における表の各行に、1オブザベーションしか存在しない場合、「Row**  Differ **CMH** Friedman **FREQ Friedman** GARCH SAS/ETS AUTOREG 2 SAS/STAT GENMOD **(REPEATEDステートメント)を使用します。�** Jonckheere **6.12 Base SAS** FREQ (JT ) **CORR** 6.11 Base SAS CORR **ロシジャ (KENDALLオプション)で大標本に対する検定を行なえます。Kendall omaging the contract of the contract of the contract of the p** contract of p **donckheere** ねんこう しゅうしょく しゅうしゅうしょく しゅうしゅうしゅうしゅうしゅうしゅうしょく **SUGI '89 Proceedings P.1337-1339** PROBIT (INVERSECL ) Levene and the set of the set of the set of the set of the set of the set of the set of the set of the set of the set of the set of the set of the set of the set of the set of the set of the set of the set of the set of th SAS/STAT GLM (HOVTEST= 6.08 SAS/LAB VAR
(HOMOVAR.SAS

Loess (lowess) SAS*I*INSIGHT ( 6.10 ) McFadden

McNemar 6.10 Base SAS FREQ (AGREE **ョン)で実行できます。リリース6.10以前では、データを適切な3元表に変形し** CMH SAS/STAT User's Guide, Version 6, **Fourth Edition P.129** PLS (Partial least squares)

SAS/STAT PLS ( 6.11 ) ■ROC曲線

**6.10** SAS/STAT LOGISTIC (OUTROC= ) 6.10 PPROB=0 to 1 by .05 **CTABLE Sensitivity** specificity Stuart-Maxwell **3** FREQ (CMH ) General **Association** Stuart-Maxwell

Bhapkar **Stuart-Maxwell** Agresti (1990) Categorical Data Analysis P.359 P.499 van Elteren

Base SAS **FREQ** CMH2 SCORES=MODRIDIT **TABLES** TABLES blocks\*treatments\*response / CMH2 SCORES=MODRIDIT;

**CMH** Row Means Differ **検定(両側検定)になります。応答変数が連続的なときには、NOPRINTオプシ**

**%VANELTER** (SASVANELTER.SAS
<sup>)</sup>

**6.12 Base SAS** FREQ (CHISQ TESTF=
TESTP=
1 **4.11** SAS/STAT **DEARSON** (9.12 Compute Pearson and Likelihood RatioChi-Squares )

SAS/QC FACTEX ADX

6.08 SAS/ETS EXPAND CONVERT
TRANSFORM= SAS/ETS User's Guide, Version 6, Second Edition **SAS/ETS The SAS MAVERAGE.SAS(** : Computation of Moving Average ) **Example 20 and SAS Language and** Procedures, Usage 2 P.223-228

SAS/INSIGHT

**6.09E** 6.11 SAS/IML 6.09E 6.11 KALCVS KALDFF KALDFS)

SAS/STAT **NESTED** (Percent of Total ) **%INTRACC** (INTRACC.SAS **ロードしてください)。�**

SAS/STAT NPAR1WAY (EDF ) Base SAS STANDARD **REPLACE** (REPLACE SAS/STAT PRINQUAL (METHOD=MGV REPLACE )

( SAS/STAT User's Guide, Version 6, Fourth Edition 3 (a)

SAS/STAT **TRANSPEC** SAS/STAT **SAS/STAT** User's Guide, Version 6, Fourth Edition Example 3 Example 4 SAS Technical Report R-109J:

 $($ **6.07 TS301 Base SAS FREQ** (PLCORR ) 2×2

1 1 SAS/STAT User's Guide, Version 6, Fourth Edition LOGISTIC Example 5 M N **SAS/STAT Software: Changes and** Enhancements through Release 6.11 PHREG **Example 23.3** 

 $(SPSS)$ **Base SAS** CORR (ALPHA )

**SAS/INSIGHT** UNIVARIATE (Base SAS ) CAPABILITY (SAS/QC) **%MULTNORM** 

**(MULTNORM.SASをダウンロードしてください)。なお、%MULTNORMの実** SAS/IML
SAS/IML
SAS/ETS
SAS/ETS
SAS/ETS
SAS/ETS
SAS/ETS
SAS/ETS
SAS/ETS
SAS/ETS
SAS/ETS
SAS/ETS
SAS/ETS
SAS/ETS
SAS/ETS
SAS/ETS
SAS/ETS
SAS/ETS
SAS/ETS
SAS/ETS
SAS/ETS
SAS/ETS
SAS/ETS
SAS/ETS
SAS/ETS
SAS/ETS
SAS/ETS
SAS/ET

Pearson CORR FREQ MEASURES  **ョン)を使用します。� Spearman CORR (SPEARMAN TEREQ** (MEASURES ) **Kendall CORRプロシジャ(KENDALL オプション)を使用します。�**

SAS/STAT PHREG **ト「TS273」を参照してください�** ( http://www.sas.com/techsup/download/technote/  $)$ 

**Base SAS** CORR CORR 0.1

SAS/STAT LIFEREG (3)

SAS/INSIGHT

6.10 Base SAS FREQ (AGREE **ョン)を使用します。�**  $-p$ **%EXACTPCIマクロを使用します(EXACTPCI.SASをダウンロードしてくださ**

**い)。このプログラムでは正確な信頼区間と大標本近似信頼区間の両方を計算 6.12** FREQ 2×2 p 信頼区間を提供させた。1つの行に<sup>数を</sup> FREQ **TABLES** 

**DISKDIFF** SAS/STAT CALIS

SAS/STAT BARTLETT ( : Bartlett's Test for Homogeneity of Variance ) 6.12 SAS/STAT ANOVA<sup>SAS/STAT</sup> (HOVTEST
<sup>1</sup>

SAS/STAT CALIS (SAS/STAT User's Guide, Version 6, Fourth Edition P143-144 )

SAS/STAT **GENMOD** 

%POLYCHOR **COLYCHOR COLYCHOR さい)。�**

Base SAS FREQ (6.07 TS301 TABLES PLCORR **さい)。�**

SAS/QC SHEWHART (TESTS= )

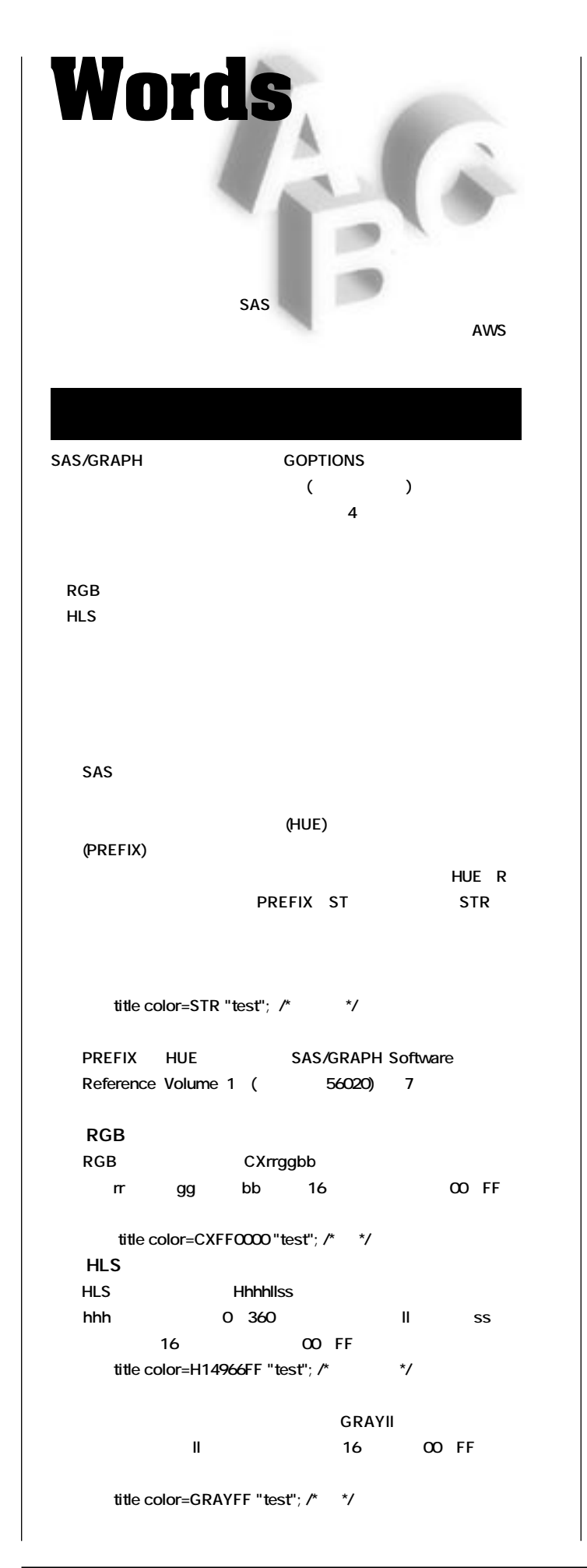

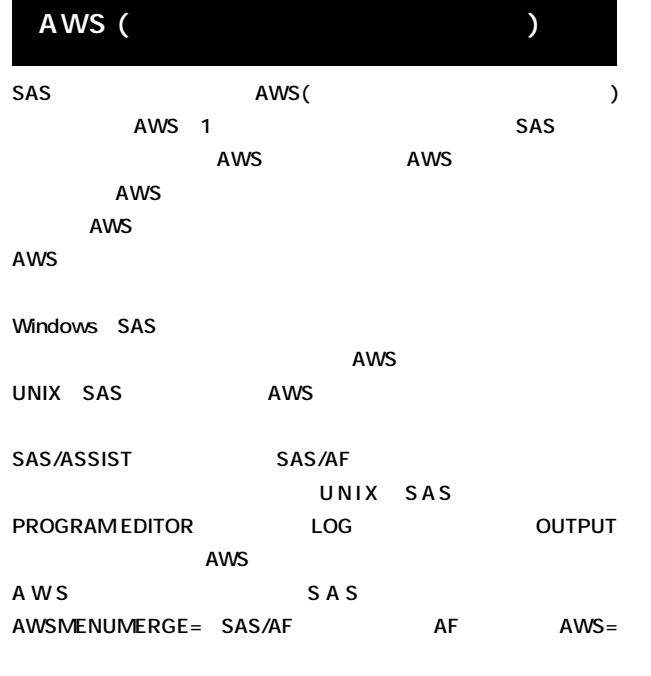

 $AWS$ 

KDD (Knowledge Discovery in Database) **PERIODIST STATE STATE STATE STATE STATE STATE STATE STATE STATE STATE STATE STATE** 

 $OLAP$ **OLAP** 

**SAS** SEMMA (Sampling Exploration Manipulation **Modeling Assesment)** 

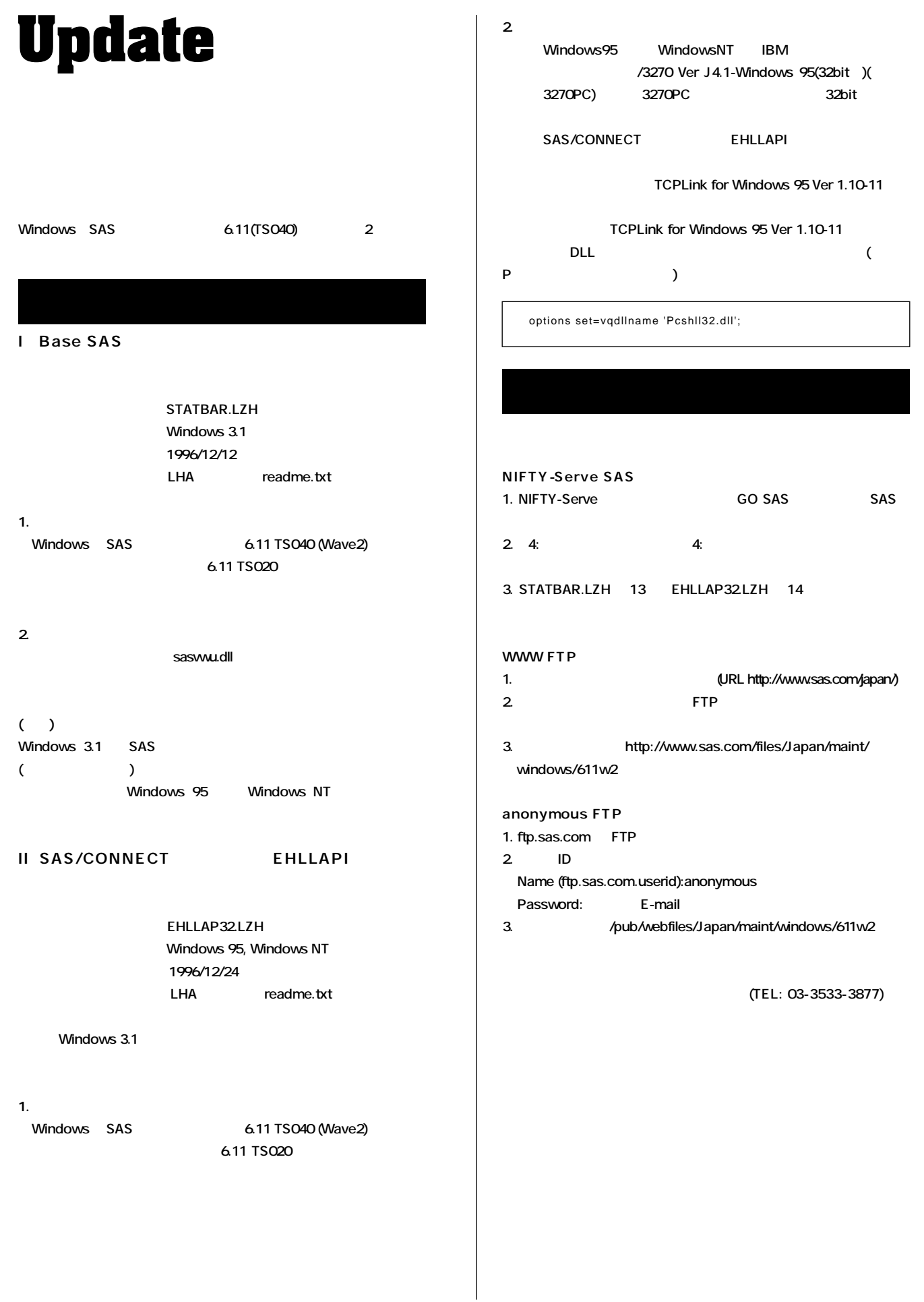

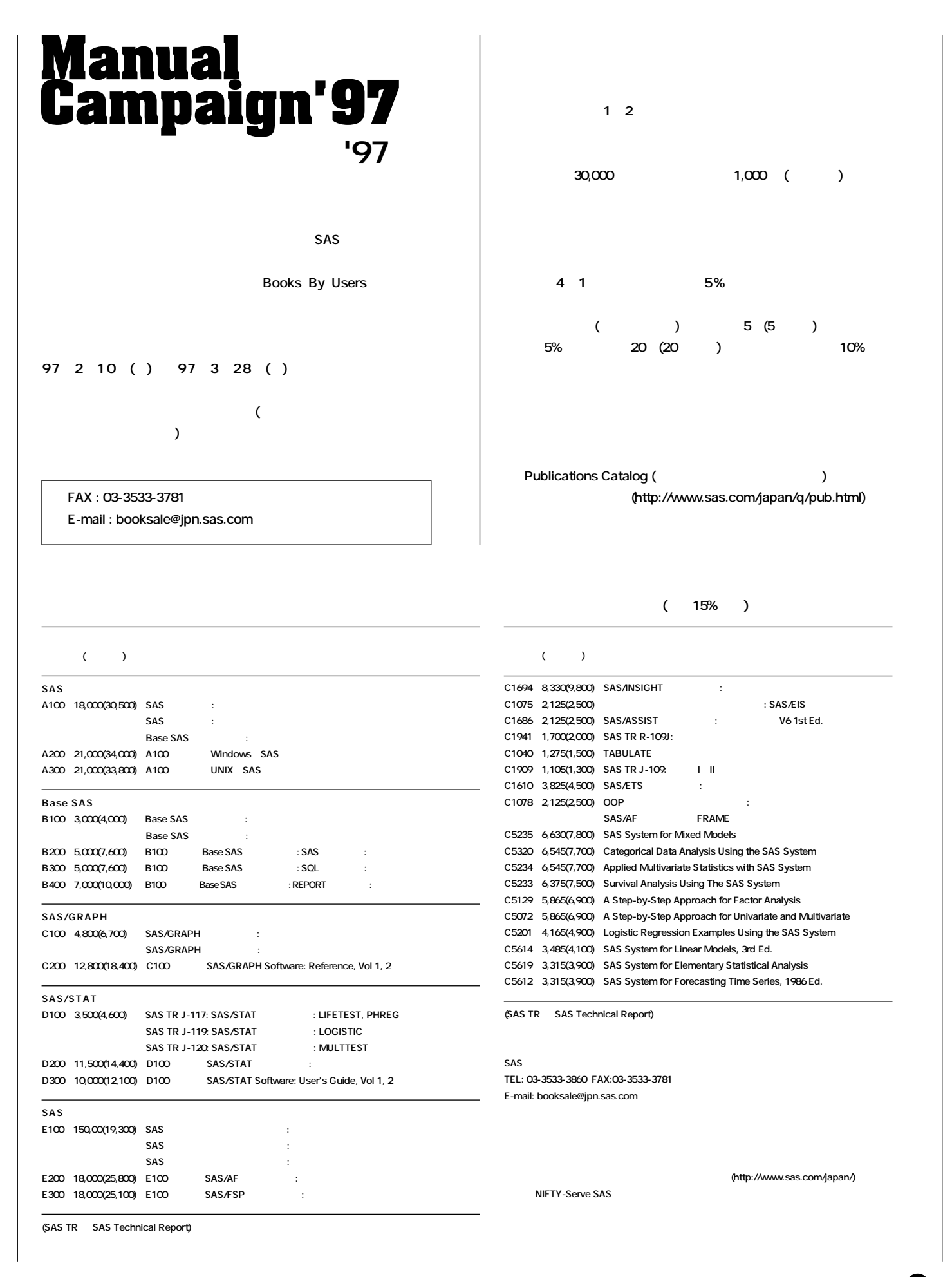

M

## **Latest<br>Releases**

#### UNIX

**MIPS ABI SAS 6.11 TS040** Digital UNIX SAS 6.11 TS040 **[ABI+版SASシステム リリース6.11 TS040] �** SunOS Solaris SAS 6.11 TS020 **HP-UX SAS 6.11 TS020 [AIX版SASシステム リリース6.11 TS020] �**

#### **■PCプラットフォーム**

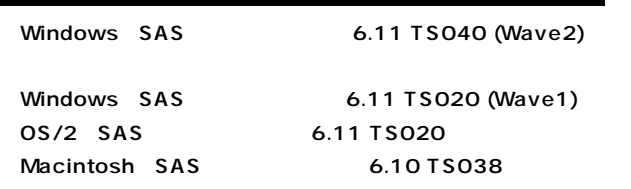

OpenVMS AXP SAS 6.09 TS048 OpenVMS VAX SAS 6.08 TS407

MVS SAS 6.08 TS415 MSP SAS 6.08 TS415

**[VOS3版SASシステム リリース6.08 TS420] �** CMS SAS 6.08 TS410

#### **SAS Technical News**

SAS Technical News **SAS**  $SAS$ 

**場の皆様や、学校の教員・学生の皆様など、SASシステムをご利用**

#### **SAS Technical News**

**SAS Technical News** 

- **新規講読希望� - 講読中止�**  $(SAS Technical News)$
- **お名前 (フリガナもご記入ください)� ○ 貴社名・ご所属 (正式な名称でご記入ください)�**

#### **○ FAX番号�**

**SAS Technical News** 

*b l* **i** 104 **1-13-1 8F SAS カスタマーサポート部 ISグループ� TEL: 03-3533-3833�**

**FAX: 03-3533-3781� E-mail: technews@jpn.sas.com�**

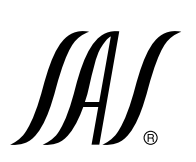

#### **SAS Technical News** March 1997, Volume 4 Number 3

**SAS** 

104 **1-13-1** 8F **TEL: 03-3533-3833 FAX: 03-3533-3781�**

**〒530 大阪市北区堂島浜1-4-16 アクア堂島西館 12F� TEL: 06-345-5700 FAX: 06-345-5655�**

**URL http://www.sas.com/japan/� NIFTY-Serve go sas**